# **Python für Netzwerker**

Praktische Anwendung im Netzwerk

**Der Umgang mit Netzwerken zeigt einen klaren Trend, der das klassische CLI als Zugang ablöst oder ergänzt um moderne Application Programming Interfaces (APIs). Diese erstrecken sich von APIs für Router und Switches über APIs für SDN-Controller bis hin zu APIs für Cloud-Infrastruktur. Dieser Kurs erläutert, wie die unterschiedlichen, gängigen APIs in Python-Programmen verwendet werden können.**

#### **Kursinhalt**

- Klassische Router und Switches
- REST
- NETCONF
- RESTCONF
- gRPC
- SDN-Controller

 **E-Book** Sie erhalten das ausführliche deutschsprachige Unterlagenpaket aus der Reihe ExperTeach Networking – Print, E-Book und personalisiertes PDF! Bei Online-Teilnahme erhalten Sie das E-Book sowie das personalisierte PDF.

#### **Zielgruppe**

Der Kurs richtet sich an Netzwerkplaner und -administratoren, die auf Grund der sich zunehmend verändernden Anforderungen einen schnellen Einstieg in den Umgang mit modernen APIs benötigen.

#### **Voraussetzungen**

Grundkenntnisse der Programmierung in Python sind erforderlich.

#### **Dieser Kurs im Web**

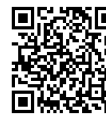

**国盟語 I** Alle tagesaktuellen Informationen und Möglichkeiten zur Bestellung finden Sie unter dem folgenden Link: www.experteach.ch/go/**PRPN**<br>El<del>ta Carl</del> www.experteach.ch/go/**PRPN** 

#### **Vormerkung**

Sie können auf unserer Website einen Platz kostenlos und unverbindlich für 7 Tage reservieren. Dies geht auch telefonisch unter 06074 4868-0.

#### **Garantierte Kurstermine**

Für Ihre Planungssicherheit bieten wir stets eine große Auswahl garantierter Kurstermine an.

#### **Ihr Kurs maßgeschneidert**

Diesen Kurs können wir für Ihr Projekt exakt an Ihre Anforderungen anpassen.

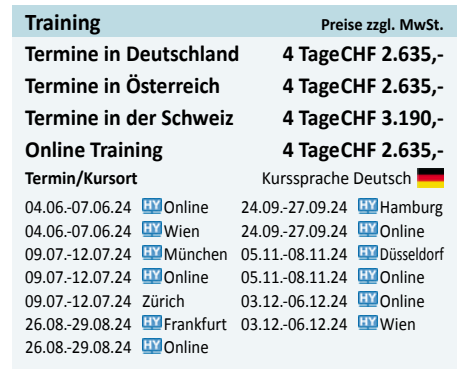

Stand 28.04.2024

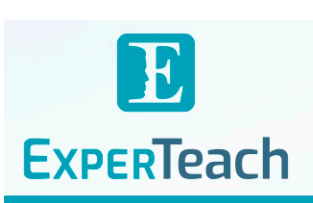

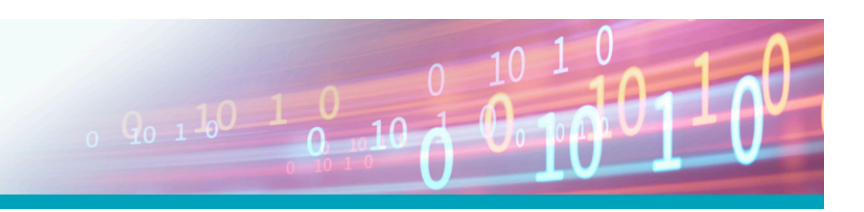

## Inhaltsverzeichnis

### **Python für Netzwerker – Praktische Anwendung im Netzwerk**

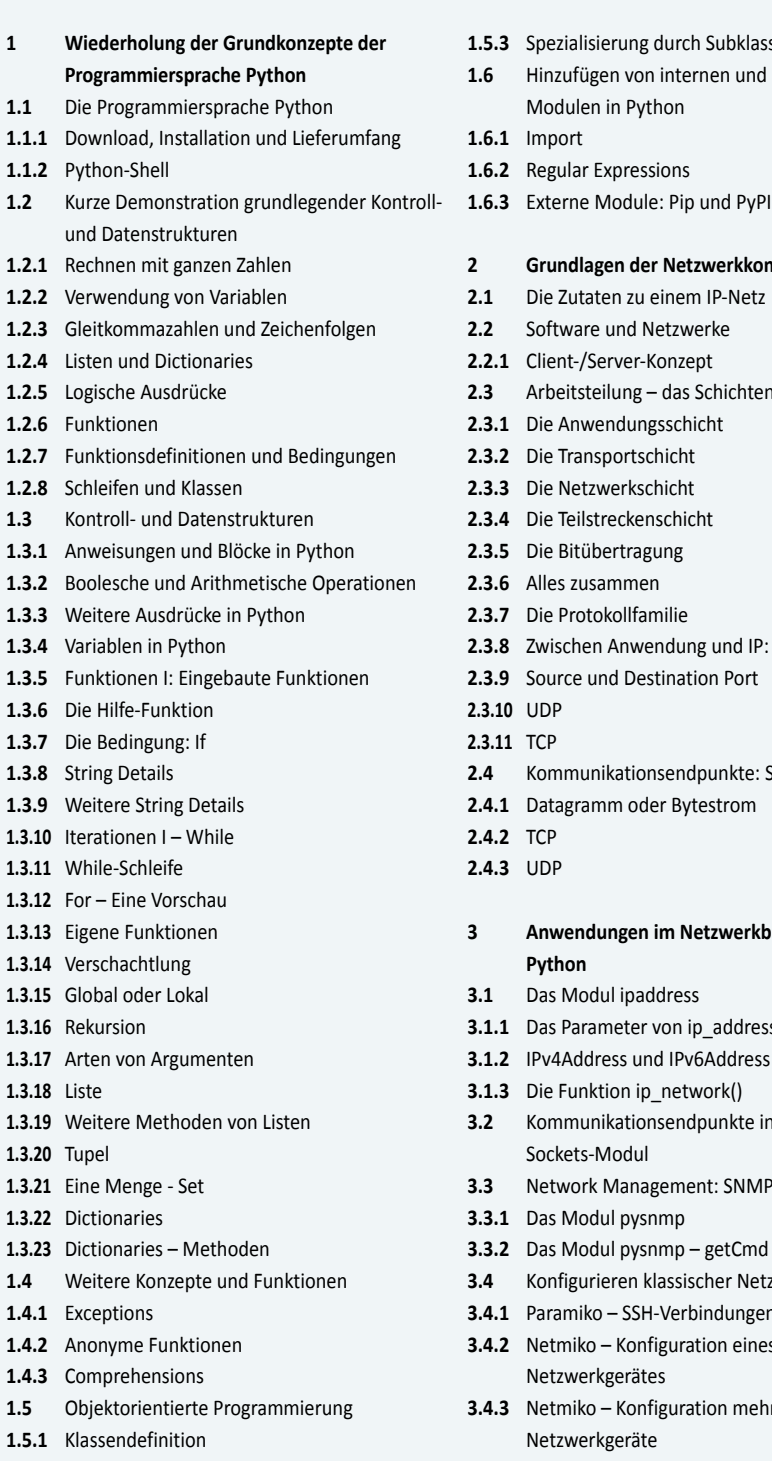

**1.5.2** Verhalten hinzufügen

- **1.5.3** Spezialisierung durch Subklassen **1.6** Hinzufügen von internen und externen
- Modulen in Python
- **1.6.1** Import
- **1.6.2** Regular Expressions

#### **2 Grundlagen der Netzwerkkommunikation 3.6.2** Funktionsparameter

- **2.1** Die Zutaten zu einem IP-Netz
- **2.2** Software und Netzwerke
- **2.2.1** Client-/Server-Konzept
- **2.3** Arbeitsteilung das Schichtenmodell
- **2.3.1** Die Anwendungsschicht
- **2.3.2** Die Transportschicht
- **2.3.3** Die Netzwerkschicht
- **2.3.4** Die Teilstreckenschicht
- **2.3.5** Die Bitübertragung
- **2.3.6** Alles zusammen
- **2.3.7** Die Protokollfamilie
- **2.3.8** Zwischen Anwendung und IP: TCP und UDP
- **2.3.9** Source und Destination Port
- **2.3.10** UDP
- **2.3.11** TCP **2.4** Kommunikationsendpunkte: Sockets
- **2.4.1** Datagramm oder Bytestrom
- **2.4.2** TCP
- **2.4.3** UDP
- **3 Anwendungen im Netzwerkbereich mit Python**
- **3.1** Das Modul ipaddress
- **3.1.1** Das Parameter von ip\_address()
- **3.1.2** IPv4Address und IPv6Address
- **3.1.3** Die Funktion ip\_network()
- **3.2** Kommunikationsendpunkte in Python: Das Sockets-Modul
- **3.3** Network Management: SNMP und pysnmp
- **3.3.1** Das Modul pysnmp
- **3.3.2** Das Modul pysnmp getCmd
- **3.4** Konfigurieren klassischer Netzwerk-Devices
- **3.4.1** Paramiko SSH-Verbindungen
- **3.4.2** Netmiko Konfiguration eines Netzwerkgerätes
- **3.4.3** Netmiko Konfiguration mehrerer Netzwerkgeräte
- **3.4.4** Credentials aus einer Datei einlesen
- **3.5** Verwendung von APIs
- **3.5.1** Betriebssystem API
- **3.5.2** Router API
- **3.5.3** Netzwerk-API
- **3.5.4** REST API
- **3.6** REST in Python Das requests-Paket
- **3.6.1** Das response-Objekt
- 
- **3.7** API-Datenaustauschformate: JSON
- **3.7.1** JSON in Python
- **3.8** API-Datenaustauschformate: XML
- **3.8.1** XML in Python ElementTree
- **3.8.2** XML-Parsing
- **3.9** API-Datenaustauschformate: YAML
- **3.10** Netzwerkmanagement: NETCONF
- **3.10.1** Die Funktionsweise von NETCONF
- **3.10.2** NETCONF in Python
- **3.10.3** Eine Netconf-Session mit ncclient
- **3.10.4** Das Manager-Objekt und der Context Handler
- **3.10.5** Subtree Filter
- **3.11** Netzwerkmodelle: YANG
- **3.11.1** Augmentations und Deviations
- **3.11.2** pyang
- **3.11.3** Abhängigkeiten als UML-Diagramm
- **3.12** pyATS Python Automated Test Systems
- **3.13** Software Defined Networking
- **3.13.1** Klassische Router/Switch-Netze
- **3.13.2** Software Defined Networking
- **3.13.3** Controller und Protokolle
- **3.13.4** Virtuelle Netze
- **3.14** Weitere Anwendungen: OpenStack
- **3.14.1** Geschichte
- **3.14.2** Module von OpenStack
- **3.14.3** SDN und Neutron
- **3.15** Weitere APIs

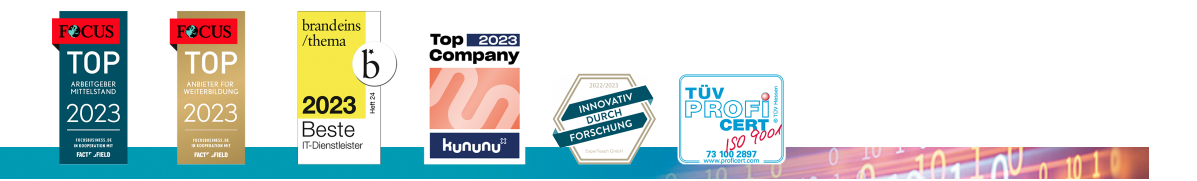

#### **ExperTeach AG**